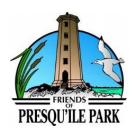

# Kids 'n Nature Online

# **Grade 3 – Plant and Animal Connections**

#### **Curriculum Connections**

- Big Ideas
  - Plants are important for the planet
- Overall Expectations
  - 1. Assess ways which plants have an impact on society and the environment, and ways in which human activity has an impact on plants and plant habitats
    - 1.1 assess ways on which plants are important to humans and other living things, taking different points of view into consideration and suggest ways in which humans can protect plants

### **Pre-Activity**

- Connection Cards Activity
  - Students may have trouble making connections at first, so can re-visit this activity after the video
- Brainstorm Time (As a class, brainstorm your ideas on chart paper, white board, etc.)
  - o What are some ways that plants can help animals?
  - o How can plants help humans?

## **During the Video (optional)**

- Pause at the following points to discuss with the class
  - o 0:00:30 What are some ways that plants can help animals?
  - o 0:01:31 How could cattails help the animals in the marsh.
  - o 0:04:56 How might lily pads help the animals that live in the marsh?
  - 0:06:30 What are some ways dogwood could help the animals in the marsh.

#### Post-Video

- Plant and Animal Connections Activity
  - Print out Plant Info Sheets and post around the classroom
  - o Break class into 6 groups, each group gets an animal see Grade 3 Worksheet
  - Students work together in their group using the plant info sheets to decide which plants help their animal survive.
- What is the most important plant in the marsh?
  - Discuss with the class after the video as to what the most important plant was in the marsh
  - Alternatively, could break the class into groups and each group determine why their plant is the most important and share with the class.

Check out the <u>Self-Use Resources</u> section of our website for additional activities for your students to take-home and explore nature in their own neighbourhoods.